## **RaceWorks Toolkit**

[sparqtools.org/raceworks](http://sparqtools.org/raceworks)

### **Social Change Challenge**

How can I encourage my students or coworkers to take action and start to undo racism? Take the RaceWorks social change challenge.

To complete the challenge:

- Ask your students or coworkers complete at least one activity in each category: **Learn More, Talk More,** and **Do More.** Students or coworkers can take the challenge on their own or work together in groups.
- Share your RaceWorks social change challenge story below. What did your students or coworkers do? What were their experiences like? What were your experiences like?

# Learn More

- $\cdot$  Take a self-assessment to reflect on bright spots and blind spots in your knowledge and experiences about race. To start, we recommend:
	- [Mapping](http://sparqtools.org/map-your-identities/) your identity (spargtools.org/mapping-your-identities)
	- Taking the implicit [association](https://implicit.harvard.edu/implicit/index.jsp) test ([implicit.harvard.edu/implicit/](http://implicit.harvard.edu/implicit/))
	- **EXELGE 1.5 The Contract Control Contract SET 1.5 Property Contract Contracts** (<https://sites.lsa.umich.edu/inclusive-teaching/2017/08/24/1322/>)
- $\cdot$  Keep a "doing race diary" to track examples of how doing race comes up in your daily life and experiences.
- $\cdot$  Research a current social issue or historical event that involves race that you are unfamiliar with or want to learn more about.
- $\cdot$  Read a book, go see a performance, go to a museum, or watch a movie or television show that features a story or experience about race that you are unfamiliar with or want to learn more about.

# Talk More

- Engage a friend or family member in a conversation about a current social issue or historical event that involves race.
- Get a group of friends, family members, or fellow students/coworkers together to read a book, go see a performance, go to a museum, or watch a movie or television show that features a story or experience about race and discuss your experiences.
- Engage your fellow students or coworkers in conversation about your school or workplace. Ask: How do people do race in your school or workplace? How can people work together to start to undo racism where it might show up?

**Stanford** Race & Ethnicity

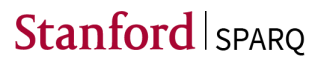

## **RaceWorks Toolkit**

[sparqtools.org/raceworks](http://sparqtools.org/raceworks)

## **Social Change Challenge**

Organize and host a group conversation to help students or coworkers explore their differences and disagreements. Visit SPARQ's *[Beyond](http://www.sparqtools.org/beyondtheline/) the Line* [toolkit](http://www.sparqtools.org/beyondtheline/) ([sparqtools.org/beyondtheline/](http://www.sparqtools.org/beyondtheline/)) for activity instructions and materials.

### Do More

- Create and share a blog post, picture, photo, story, poem, video, or song about race with your online social networks and communities. Encourage people to respond by sharing their own blog posts, pictures, photos, stories, poems, videos, or songs.
- Support or lead an effort to make your school, workplace, or community group more inclusive and equitable. Ask: How do people do race in your school, workplace, or community group? Are there existing efforts to deal with these issues? If so, how can I be an ally or support the effort? If not, what effort can I start to undo racism where it might show up?
- $\cdot$  Be an active ally: Support local community groups and initiatives working for greater diversity, equity, and inclusion.
- $\cdot$  Be an active ally: Get involved in a local campaign working for greater diversity, equity, and inclusion.

Return to [STEP](http://sparqtools.org/raceworks-instructions/#step6) 6 and share your RaceWorks social change challenge story with us! Please include the following in your story: Who completed the challenge? What activities did they engage in? What was motivating or inspiring? What challenges or difficulties came up? How can we inspire others to take action to undo racism?

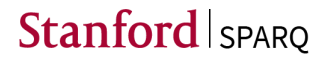